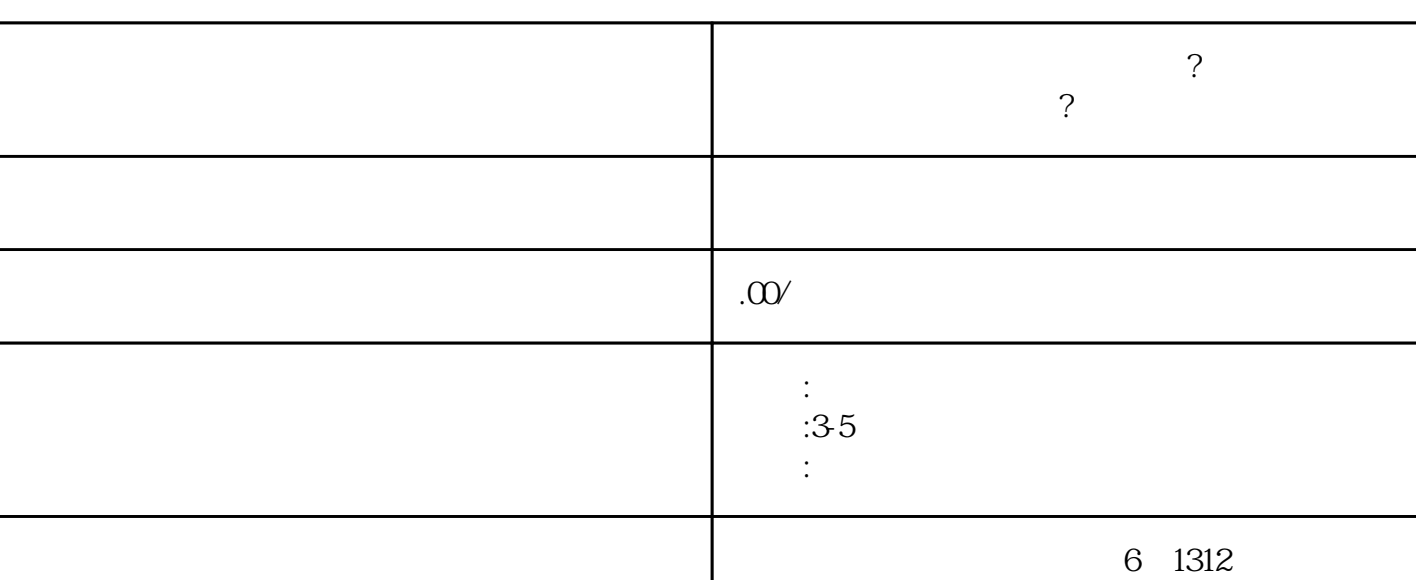

联系电话 16238636768 16238636768

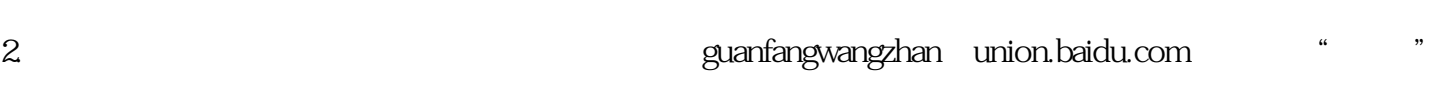

1.  $\blacksquare$ 

 $3 \pm \frac{2}{\pi}$  . The set of the set of the set of the set of the set of the set of the set of the set of the set of the set of the set of the set of the set of the set of the set of the set of the set of the set of the set

",选择"书画字画绘画国画"作为主营类目。  $4.$   $1.4$ 

 $5<sub>5</sub>$ 

**?**

**百度卖书画怎么开通闪电购功能?百度怎么开通书画字画绘画国画类目**